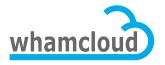

# **Lustre 2.2 Test Plan**

#### **Revision History**

| IXC VISION THIS COL | 7                                |                |
|---------------------|----------------------------------|----------------|
| Date                | Revision                         | Author         |
| 2011-10-08          | First draft                      | Peter Jones    |
| 2012-01-11          | Second draft                     | Peter Jones    |
| 2012-01-23          | Third draft                      | Peter Jones    |
| 2012-01-23          | Add features for testing         | Andreas Dilger |
| 2012-01-27          | Tidy up for latest status        | Peter Jones    |
| 2012-02-09          | Final details of feature testing | Peter Jones    |

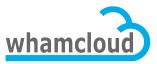

| 2012-02-10 | Descoping fc15 client support          | Peter Jones |
|------------|----------------------------------------|-------------|
| 2012-03-14 | Updating to use 2.1.1 instead of 2.1.0 | Peter Jones |

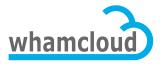

#### **Table of Contents**

**Release Goals** 

**Changes from Previous Release** 

**Support Matrices** 

**Feature Test Areas** 

**Wide Striping** 

Parallel Directory Operations/OSD API/mds-survey.sh

**Imperative Recovery** 

Statahead/AGL

**Functional Test Areas** 

**Regression Testing** 

**Stress Tests at Scale** 

**Performance Testing** 

Interoperability

**POSIX Compliance** 

**Failover/Recovery Test** 

NFS

**Multi-Mount Protection** 

**Upgrade/Downgrade** 

**Large LUN Testing** 

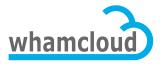

#### **Release Goals**

The goal of this release is to provide a number of new Lustre features with quality that matches or surpasses Lustre 2.1.

## **Changes from Previous Release**

The changes from Lustre 2.1 are:

- Deprecated RHEL\CentOS 5.x servers
- Deprecated i686 clients

|                          | Clients |
|--------------------------|---------|
| Architectures            |         |
| • X86_64                 |         |
| Distributions & Kernels  |         |
| • RHEL 6.2               |         |
| • RHEL 5.7               |         |
| • SLES 11 SP1            |         |
| TCP (1GigE)              |         |
| IB (in-kernel OFED)      |         |
| IB (external OFED 1.5.4) |         |

# **Support Matrices**

|                         | Servers |
|-------------------------|---------|
| Architectures           |         |
| • X86_64                |         |
| Distributions & Kernels |         |
| RHEL6.2                 |         |

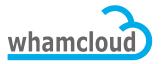

#### **Feature Test Areas**

For new features being added to the release, specific feature testing plans are defined below. The list of features being added to the 2.x release are:

- Wide Striping up to 2000 stripes per file, up from 160 stripes per file
- Parallel Directory Operations MDS parallel performance improvement
- mds\_survey local echo\_client workload generator for MDD layer on MDS
- Imperative Recovery MGS-driven server recovery speedup
- Statahead/AGL 1s -1 performance improvement
- Multi-threaded ptlrpdc client-side parallel RPC send/receive/checksum
- OSD transaction API prepare OSD code for OFD and ZFS

## Wide Striping

The Wide Striping feature will be tested manually/automated according to the test plan attached to the JIRA ticket - http://jira.whamcloud.com/browse/LU-80

| Test Configuration                       |  |
|------------------------------------------|--|
| Regression tests 2.2 servers and clients |  |
| Lustre 1.8.7-wc1 clients and 2.2 servers |  |
| Lustre 2.1.1 clients and 2.2 servers     |  |

#### Parallel Directory Operations/OSD API/mds-survey.sh

Parallel Directory Operations will be tested manually/automated using the mds-survey.sh test script with the following configurations. This will serve the purpose of testing both PDO and OSD API features, and verifies that mds-survey.sh is running correctly.

NOTE: These tests should now be fully automated

| Test Configuration |  |
|--------------------|--|
| RHEL6 server       |  |

## Imperative Recovery

Imperative Recovery will be tested manually/automated using the Imperative Recovery test plan with the following configurations. The test plan is attached to the JIRA ticket - http://jira.whamcloud.com/browse/LU-19

# whamcloud

## 2.2 Test Plan

NOTE: These tests should now be fully automated

| Test Configuration      |  |
|-------------------------|--|
| RHEL6 server and client |  |

#### Statahead/AGL

Statahead and Asynchronous Glimpse Lock (AGL) will be automated by updating the mdsrate-stat-large.sh test script to include a phase which measures the single-client 1s -1 performance on a 1M and 10M entry directory and compare it with test results using a Lustre 1.8.7 and 2.1.1 client with the following configurations. http://jira.whamcloud.com/browse/LUDOC-42

| Test Configuration               |
|----------------------------------|
| RHEL 6.2 servers - RHEL 6 client |
| RHEL 6.2 servers - RHEL 5 client |
| RHEL 6.2 servers - SLES11 client |

#### **Functional Test Areas**

The below functional test areas are all run manually except the Regression testing section.

#### Regression Testing

Use <u>auster</u> to run automated regression tests with the following configurations. http://wiki.whamcloud.com/display/ENG/Auster.

| Test Configuration              |
|---------------------------------|
| RHEL6 Servers - RHEL 6 Clients  |
| Inkernel OFED - X86_64          |
| RHEL6 Servers - RHEL 5 Clients  |
| Inkernel OFED - X86_64          |
| RHEL6 Servers - SLES 11 Clients |
| Inkernel OFED - X86_64          |
| RHEL6 Servers - RHEL 6 Clients  |
| External OFED - X86_64          |

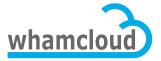

#### Stress Tests at Scale

Execute Hyperion-sanity on Hyperion cluster <a href="http://wiki.whamcloud.com/display/ENG/Hyperion+Tests">http://wiki.whamcloud.com/display/ENG/Hyperion+Tests</a>

#### Test Configuration

run parallel-scale auster test with maximum number of clients. Subtests include

- ior(shared/fpp), mdtest, simul, mdsrate

run recovery-scale auster test for 24 hours each flavor (MDS/OSS) with maximum number of clients

## **Performance Testing**

The performance test plan should be updated with each release to take into account any new features that may have impacts on Lustre performance, and should note landings/bugfixes that may impact performance, or require performance validation.

The basic performance testing will comprise bulk data transfer, file creation and network tests using both single-shared file and file-per-process methods where applicable. The current test plan will use IOR(POSIX), mdsrate and lnet\_self with other tests to be added as needed.

Testing will use a constant number of clients for each release to facilitate run-torun comparison. Tests will be run with 100 and 50 clients, given current Hyperion scale and for comparison with previous performance test results.

Results will be compared to the previous release of Lustre and the "bare metal" baseline (obtained from odbfilter-survey and lnet-selftest) on the same test configuration.

Results less than the previous version will be investigated, results within 5% may be considered within normal variation, subject to investigation. Runs resulting in issues and/or performance degradation greater than 5% will be marked as failed. Runs showing performance improvement greater than 10% will be checked for rationality issues such as improper test parameters.

#### Test Configuration

Performance

- run IOR with 50 and 100 clients (shared and fpp)
- run mdsrate with 50 and 100 clients
- run lnet selftest with 50 and 100 clients

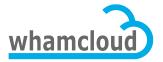

#### Interoperability

Interoperability testing between both 1.8.7-wc1 and 2.1.1 clients with 2.2 servers. Also, 2.1.1 server with 2.2 clients. This is supported on our autotest system on Toro and not run manually <a href="http://wiki.whamcloud.com/display/ENG/Auster">http://wiki.whamcloud.com/display/ENG/Auster</a>

| Test Configuration                  |           |
|-------------------------------------|-----------|
| Quotas- RHEL6 1.8.7 client          | RHEL6 2.2 |
| server                              |           |
| Quotas- RHEL6 2.1.1 client          | RHEL6 2.2 |
| server                              |           |
| Quotas- RHEL6 2.1.1 server F client | RHEL6 2.2 |

## **POSIX Compliance**

Execute tests to ensure POSIX compliance. http://wiki.whamcloud.com/display/ENG/POSIX+Compliance+Testing

| Test Configuration      |  |
|-------------------------|--|
| POSIX test RHEL6 client |  |

## Failover/Recovery Test

Execute recovery and failover testing for hard failure mode (powering off and on) with shared storage in server failover pairs, manually. Soft failover is covered by the auster Regression test suite.

http://wiki.whamcloud.com/display/ENG/Failover%2C+Recovery%2C+and+MMP

NOTE: These tests should now be fully automated

| Test Configuration          |
|-----------------------------|
| Recovery test RHEL6 client  |
| Recovery test RHEL5 client  |
| Recovery test SLES11 client |

#### **NFS**

Execute NFS v3/v4 testing using the following configurations. http://wiki.whamcloud.com/display/ENG/NFSv3+and+v4+Over+Lustre

NOTE: These tests should now be fully automated

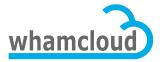

| Test Configuration           |
|------------------------------|
| Parallel-scale RHEL6 client  |
| Parallel-scale RHEL5 client  |
| Parallel-scale SLES11 client |

#### **Multi-Mount Protection**

This test is included in the auster suite but is run manually (powering off and on) and server failover pairs with shared storage to verify the Multiple Mount Protection functionality.

http://wiki.whamcloud.com/display/ENG/Failover%2C+Recovery%2C+and+MMP

NOTE: These tests should now be fully automated

| Test Configuration |  |
|--------------------|--|
| RHEL6 client       |  |

## Upgrade/Downgrade

Execute clean and rolling upgrade and downgrade testing from both 1.8.7-wc1 and 2.1 to 2.2.

http://wiki.whamcloud.com/display/ENG/Upgrade+and+Downgrade+Testing

| Test Configuration                                      |
|---------------------------------------------------------|
| OSS1: upgrade from 1.8.7-wc1(RHEL5/x86_64) to           |
| 2.1.1(RHEL5/x86_64), then upgrade to 2.2(RHEL6/x86_64), |
| then downgrade to 2.1.1(RHEL5/x86_64)                   |
| OSS2: upgrade from 2.1.1(RHEL6/x86_64) to               |
| 2.2(RHEL6/x86_64), then downgrade to                    |
| 2.1.1(RHEL6/x86_64)                                     |
| MDS: upgrade from 1.8.7-wc1(RHEL5/x86_64) to            |
| 2.1.1(RHEL6/x86_64), then upgrade to 2.2(RHEL6/x86_64), |
| then downgrade to 2.1.1(RHEL6/x86_64)                   |
| Client1: upgrade from 1.8.7-wc1(RHEL6/x86_64) to        |
| 2.1.1(RHEL6/x86_64), then upgrade to 2.2(RHEL6/x86_64), |
| then downgrade to 2.1.1(RHEL6/x86_64)                   |
| Client2: upgrade from 1.8.7-wc1(RHEL5/x86_64) to        |
| 2.1.1(RHEL5/x86_64), then upgrade to 2.2(RHEL5/x86_64), |
| then downgrade to 2.1.1(RHEL5/x86_64)                   |
|                                                         |

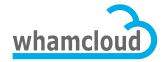

## Large LUN Testing

Execute large LUN feature testing. <a href="http://wiki.whamcloud.com/display/ENG/Large+LUN+Testing">http://wiki.whamcloud.com/display/ENG/Large+LUN+Testing</a>

| Test Configuration |  |
|--------------------|--|
| Juelich            |  |